## **Trilha de estudos – curso x concurso da Câmara de Valinhos, SP**

*Curso on-line Concurso de Comunicação Social*

Correlação entre os módulos e tópicos do curso com o conteúdo programático do edital

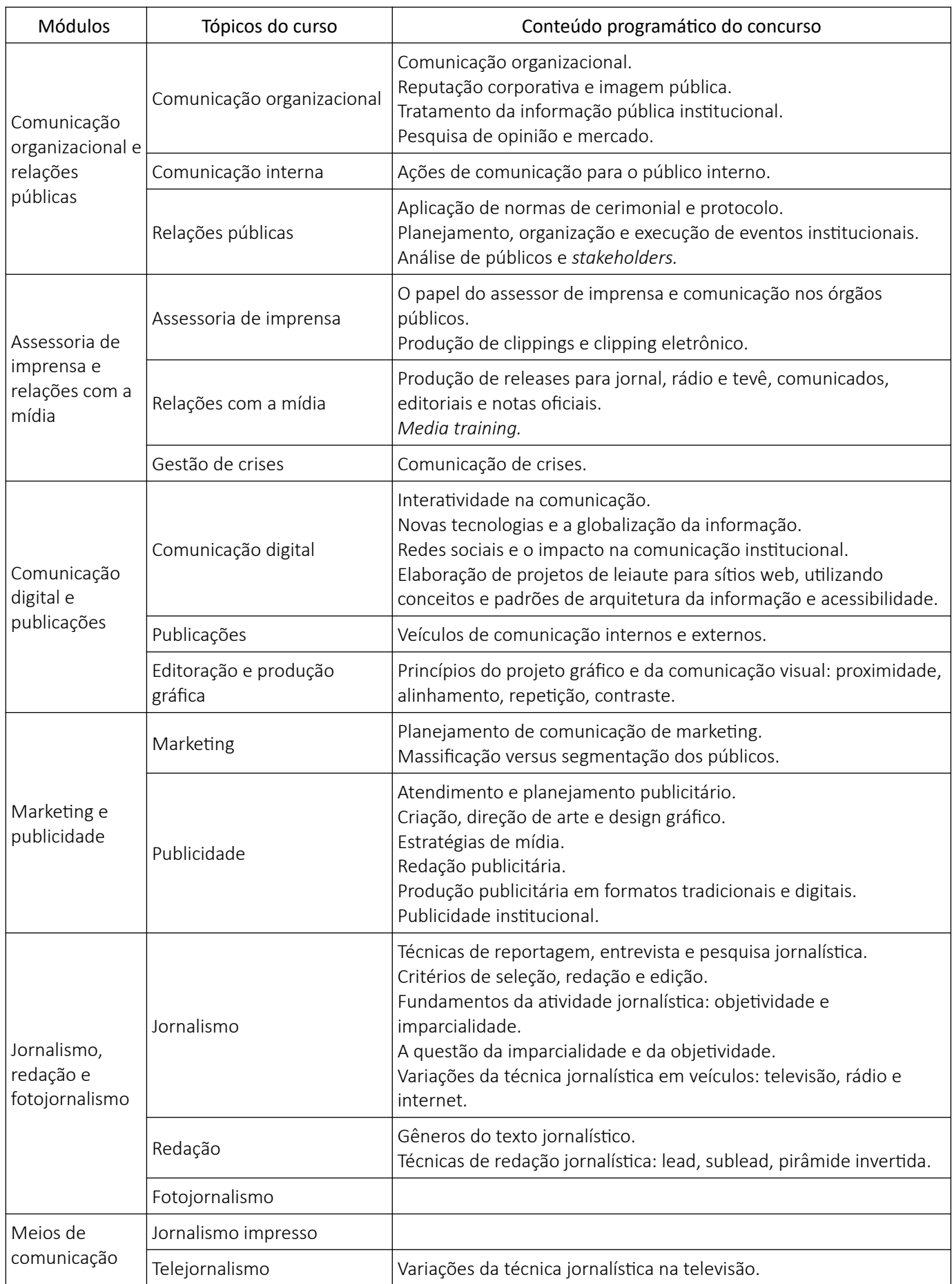

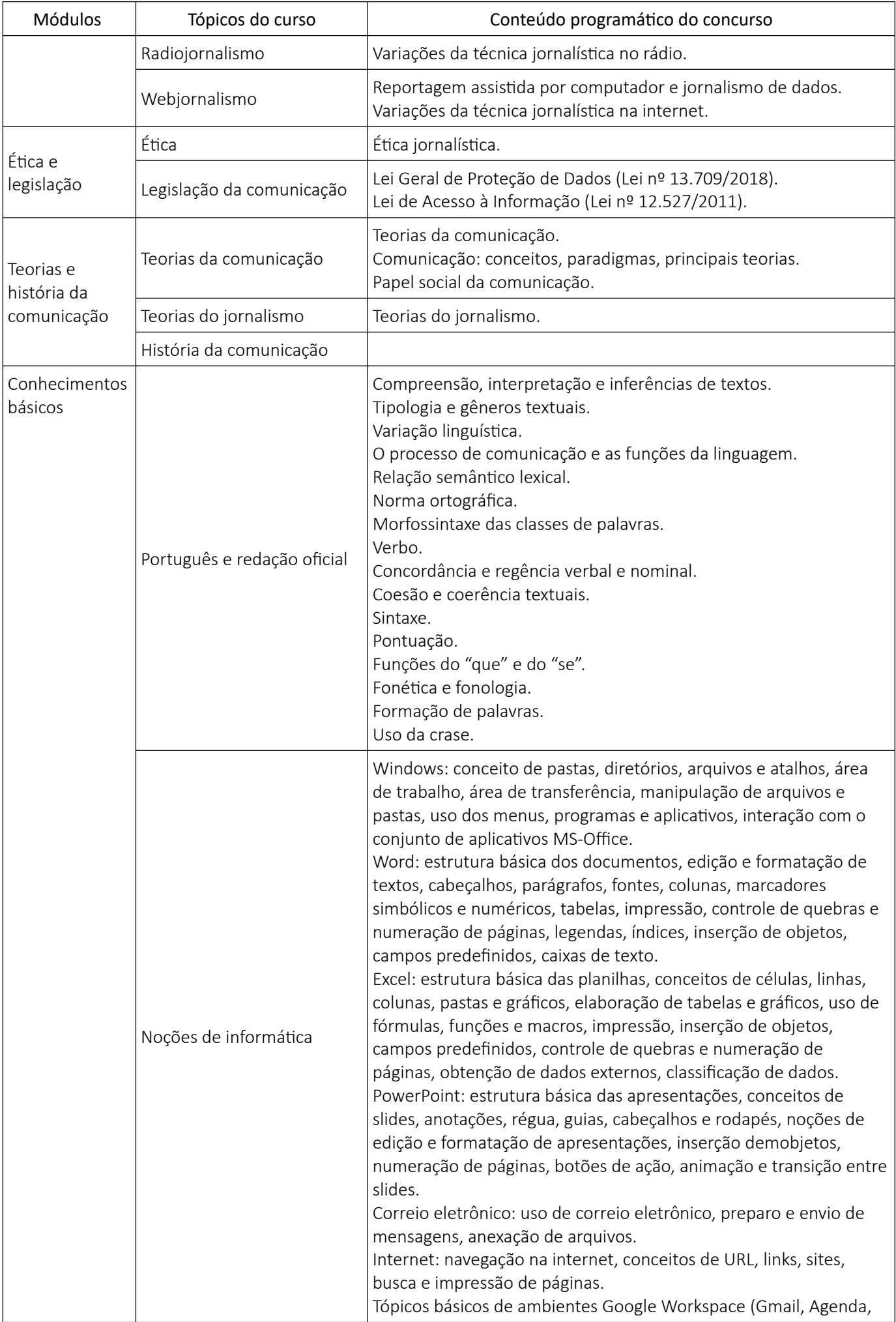

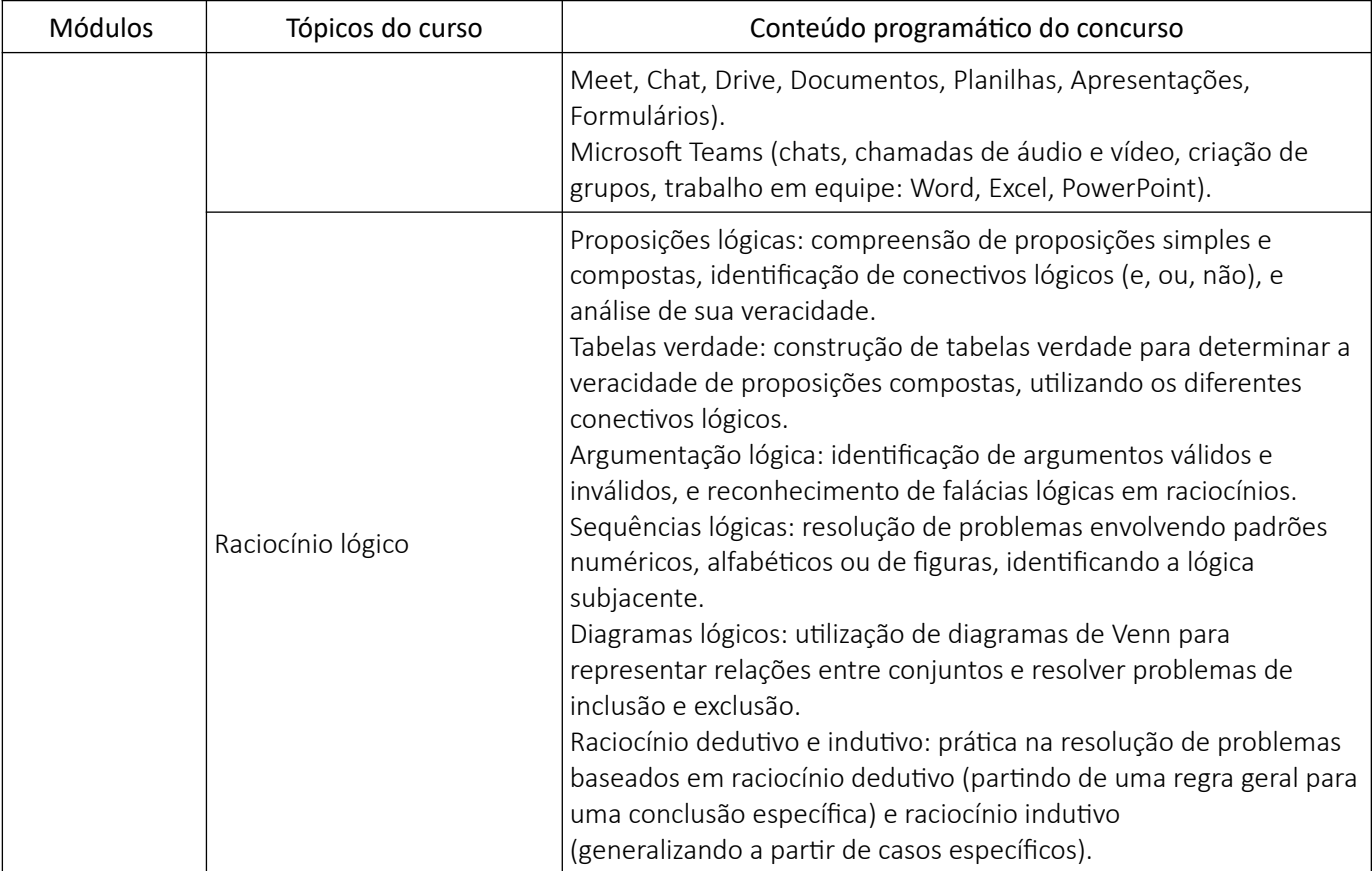

O curso não aborda questões de legislação e administração pública.

- Vaga para jornalista (CR)
- Remuneração: R\$ 8.473,90 (40) + benefícios (804,93 de refeição, 314,21 de alimentação e 493,71 de auxílio saúde)
- Inscrição até 1º de abril
- Taxa: R\$ 141,00
- Banca: Idecan (idecan.org.br)
- Data e locais da prova: 28 de abril, em Campinas e Valinhos
- Prova objetiva de conhecimentos específicos (20 questões, peso 2), língua portuguesa (15), raciocínio lógico e matemático (5), noções de informática (5) e legislação (5)
- Edital: [iscom.com.br/valinhos](https://iscom.com.br/valinhos)
- Curso on-line: [iscom.com.br/cursonline](https://iscom.com.br/cursonline/)
- Trilha de estudos, curso x concurso: [iscom.com.br/xvalinhos](https://iscom.com.br/xvalinhos)
- Simulado comentado Idecan: [iscom.com.br/simulado](https://iscom.com.br/simulado)